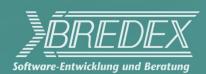

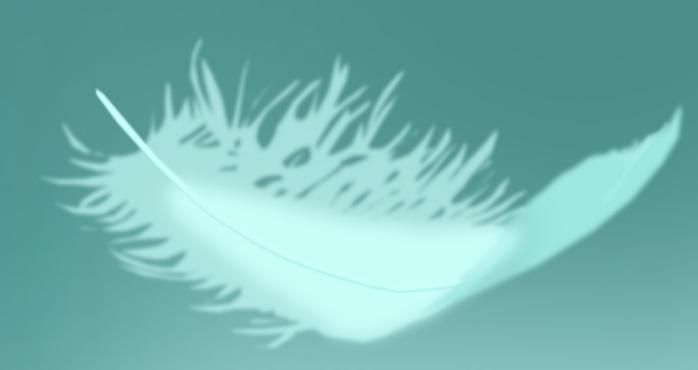

# Automated functional testing with Jubula

Introduction, questions and answers

Oliver Goetz

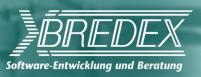

# Agenda

- Introduction to Jubula
- Demonstration
- Questions and answers

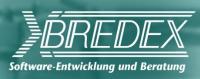

#### What is Jubula?

- Eclipse Project for automated functional testing
- Released from core parts of GUIdancer commercial test tool

(Eclipse Award Winner 2010)

GUIdancer = Jubula +

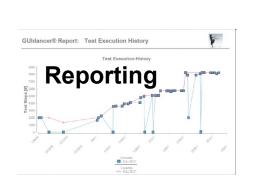

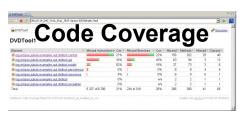

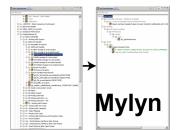

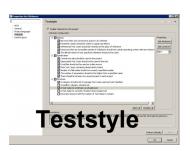

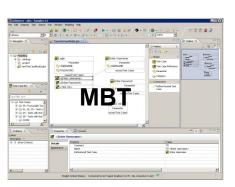

XP Days 2011 : Jub@la.11.31

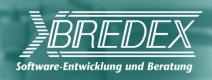

#### What makes Jubula different?

Drag and drop test creation

No recording

No program code

According to best practices known

from software development

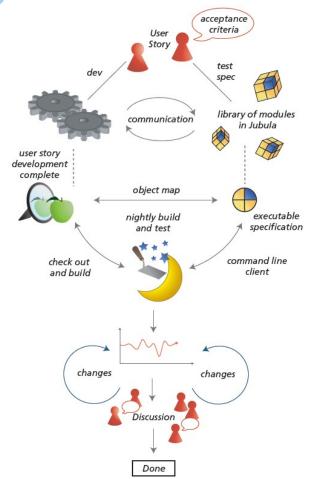

XP Days 2011 : Jub@la.11.41

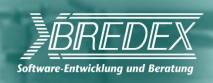

#### What can Jubula do?

#### User perspective

Complete workflows
All layers tested
Acceptance tests
Regression tests

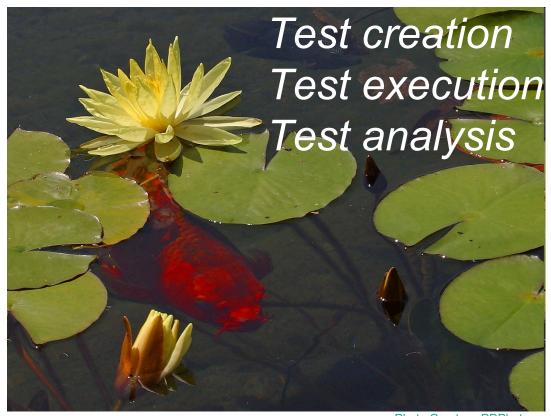

Photo Courtesy PDPhoto

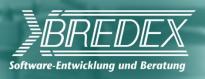

## Constant feedback about acceptance

Quality info close to development

User perspective at forefront

Safety net

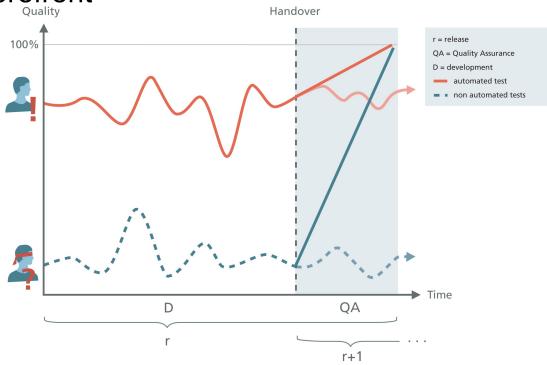

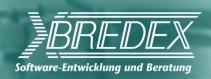

#### Demo

- Run test
- Add new tests
- Error analysis
- Unattended test runs

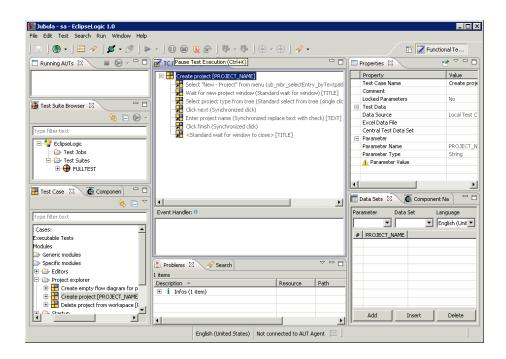

XP Days 2011 : Jub@la.11.71

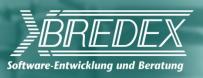

#### About Event Handlers

#### React to errors

Action error

Component not found

Check failed

Configuration error

#### Continue test

Continue

Exit

Return

Retry

Break

Pause

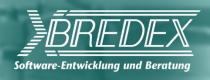

## Why do we need Event Handlers?

What if an error occurs?

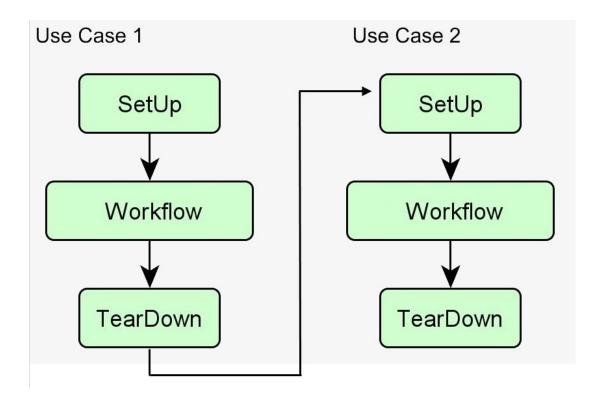

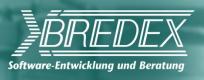

# Why do we need Event Handlers?

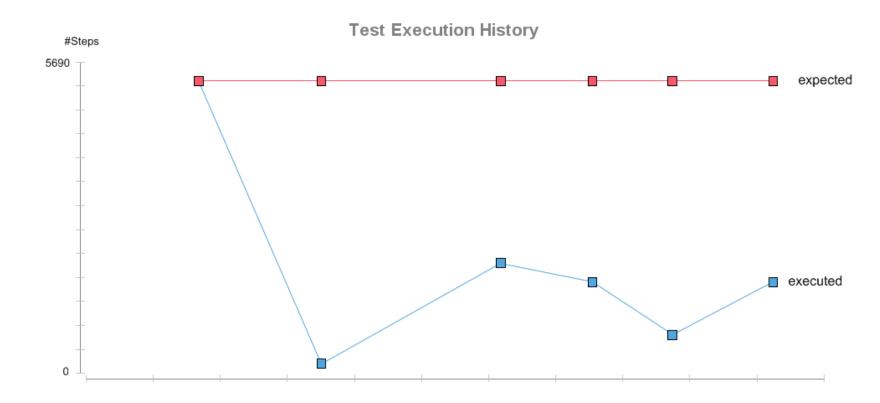

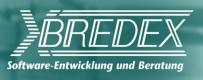

## Why do we need Event Handlers?

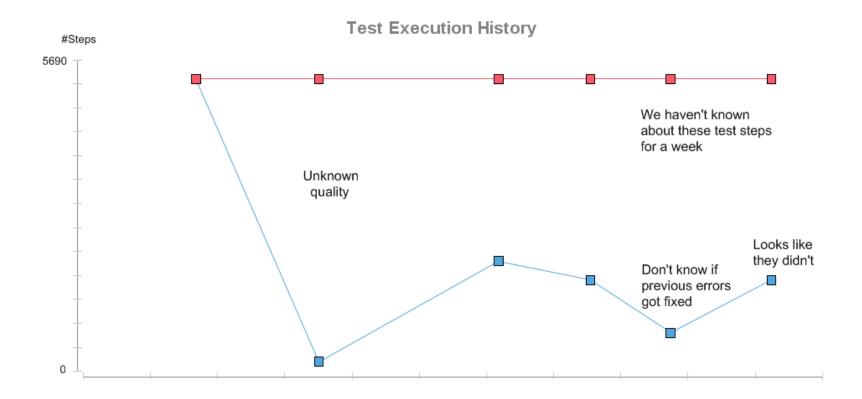

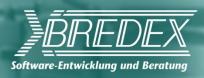

## **Using Event Handlers**

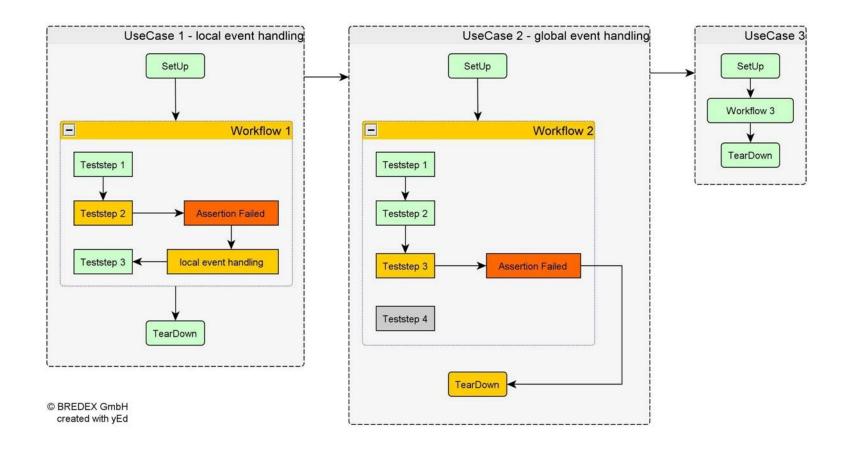

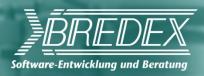

#### Global Event Handlers

- Add Restart action as EH
- Reentry type: Return

..if an action error occurs in this Test Case, then restart the AUT and continue with the next Test Case in the hierarchy – it will be ready for you!

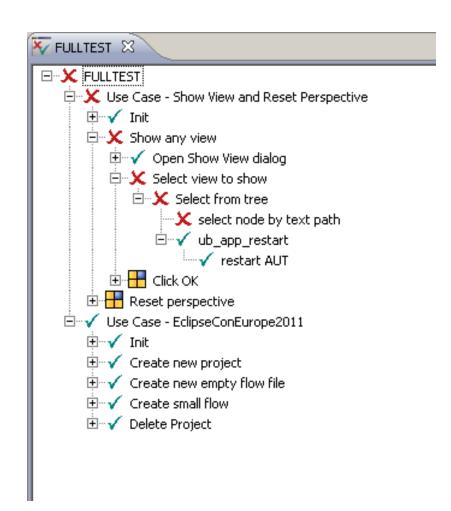

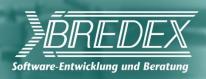

### Local Event Handlers

Check for a specific state

Rectify if not the case Check again

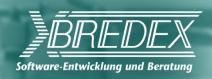

#### Running from the command line

#### Continuous integration

Check out sources

**Build software** 

Prepare test environment

Install software (AUT) on test systems

Run tests - Test Executor

Check results

HTML / XML
In ITF

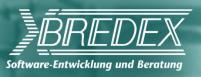

# Summary

Test workflows based on acceptance criteria

Even before application available

Automated regression testing

Manual intelligence incorporated

Synchronization

Reacting to clues in the application

Error handling

Reuse instead of copy

Tests made up of similar units

Reusing ensures structure & maintainability

Central place for any changes

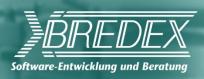

# Jubula project status

- Current release: 1.1 / GUIdancer 5.2
- Next release: Indigo SR2 / GUIdancer 6.0
- On release train for Juno

Keep updated:

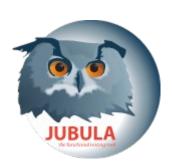

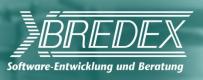

#### Further information

#### Community

- http://www.eclipse.org/jubula
- Forum
- Webinar
- FAQs
- Videos
- Documentation
- Mailing lists

#### **Professional services**

- http://www.bredexsw.com
- Proof of Concept
- Appetizer packages
- Training / Workshops
- Support
- Test reviews
- Best practices
- GUIdancer Demo Licenses
- Customized extensions

XP Days 2011 : Jub@la.11.18

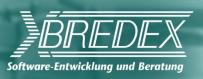

# And finally...

#### Eclipse Testing Days 2012

Call for Sponsors has started

Call for Papers early next year

http://wiki.eclipse.org/Eclipse\_Testing\_Day\_2012